## **R In A Nutshell**

Recognizing the showing off ways to acquire this ebook **R In A Nutshell** is additionally useful. You have remained in right site to start getting this info. get the R In A Nutshell connect that we have the funds for here and check out the link.

You could buy lead R In A Nutshell or get it as soon as feasible. You could quickly download this R In A Nutshell after getting deal. So, past you require the book swiftly, you can straight get it. Its for that reason very simple and so fats, isnt it? You have to favor to in this appearance

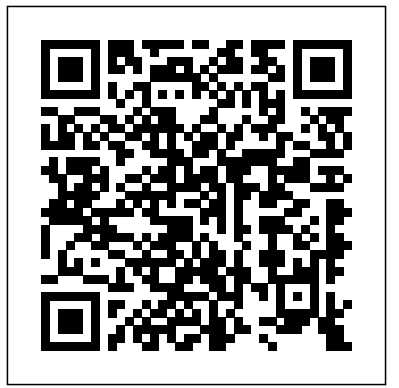

*R Graphics, Third Edition* West Academic Publishing

Demonstrates the programming language's strength as a Web development tool, covering syntax, data types, built-ins, the Python standard module library, and real world examples.

Windows XP in a Nutshell Oreilly & Associates Incorporated Print+CourseSmart

## **Elements of Copula Modeling with R**

"O'Reilly Media, Inc."

"Practical recipes for visualizing data"--Cover. finally unlock success Which four *SQL in a Nutshell* Princeton

University Press

What if you could upgrade your brain in 15 minutes a day? Let Elizabeth Ricker, an MIT and Harvard-trained brain researcher turned Silicon Valley technologist, show you how. Join Ricker on a wild and edifying romp through the cutting-edge world of neuroscience and biohacking. You'll encounter Olympic athletes, a game show contestant, a memory marvel, a famous CEO, and scientists galore. From Ricker's decade-long quest, you schedule. Ricker distills insights from will learn: The brain-based reason so many self-improvement projects

fail . . . But how a little-known secret of Nobel Prize winning scientists could abilities—both cognitive and emotional—can predict success in work and relationships . . . and a new system for improving all four Which seven research-tested tools can supercharge mental performance. They range from low-tech (a surprising new mindset) to downright futuristic (an electrical device for athome brain stimulation) Best of all, you will learn to upgrade your brain with Ricker's 20 customizable selfexperiments and a sample, 12-week dozens of interviews and hundreds of research studies from around the

[imall.itead.cc](https://imall.itead.cc) **by guest**

world. She tests almost everything on herself, whether it's nicotine, video games, meditation, or a little-known beverage from the Pacific islands. Some experiments fail hilariously—but others transform her cognition. She is able to sharpen her memory, increase her attention span, boost her mood, and clear her brain fog. By following Ricker's system, you'll uncover youron the Win32 platform. The book also covers Perl own boosts to mental performance, too. Join a growing, global movement of neurohackers revolutionizing their careers and relationships. Let this book change 15 minutes of your day, and it may just change the rest of your life!

**Statistics in a Nutshell** "O'Reilly Media, Inc." This complete guide to the Perl programming language ranges widely through the Perl programmer's universe, gathering together in a convenient form a wealth of information about Perl itself and its application to CGI scripts, XML processing, network programming, database interaction, and graphical user interfaces. The book is an ideal reference for experienced Perl programmers and beginners alike.With more than a million dedicated programmers, Perl is proving to be Schuster the best language for the latest trends in computing and business, including network programming and the ability to create and manage web sites. It's a

language that every Unix system administrator and serious web developer needs to know. In the past few years, Perl has found its way into complex web applications of multinational banks, the U.S. Federal Reserve, and hundreds of large corporations.In this second edition, "Perl in a Nutshell" has been expanded to include coverage of Perl 5.8, with information on Unicode processing in Perl, new functions and modules that have been added to the core language, and up-to-date details on running Perl modules for recent technologies such as XML and SOAP.Here are just some of the topics contained in this book: Basic Perl referenceQuick reference to built-key themes, covering topics such as lesson in functions and standard modulesCGI.pm and mod\_perlXML:: \* modulesDBI, the databaseindependent API for PerlSockets programmingLWP, the library for Web programming in PerlNetwork programming with the Net modulesPerl/Tk, the Tk extension to Perl for graphical interfacesModules for interfacing with Win32 systemsAs part of the successful "in a Nutshell" book series from O'Reilly & content via one-page visual prompts. The Associates, "Perl in a Nutshell" is for readers who want a single reference for all their needs."In a nutshell, Perl is designed to make the easy jobs easy, without making the hard jobs impossible."-- Larry Wall, creator of Perl

## Modern Data Science with R Simon and

Inclusive Teaching in a Nutshell is a visual, easy-to-read and honest guide for teachers who are looking for practical ways to adapt their teaching to meet the needs of all pupils. It provides a useful framework for thinking about inclusion and pupil engagement and encourages the reader to reflect on their classroom approaches. It explains how to provide an inclusive environment and ethos and offers straightforward explanations of common barriers to learning and how these may present in the classroom. Packed with ideas for every age group and designed to be easy to access and use, the book spans eight planning, classroom environment, assessment and feedback, and much more. Each section includes: explanations in accessible, digestible language a range of tried-and-tested strategies that teachers can adopt to improve pupil engagement and progress a summary of key book is an ideal scaffold for teachers working in any setting who want to personalise their approaches in the classroom and make the school experience of vulnerable learners more positive.

Java in a Nutshell Packt Publishing Ltd Updated for the latest database management systems -- including MySQL 6.0, Oracle 11g, and Microsoft's SQL Server 2008 -- this

introductory guide will get you up and running with SQL quickly. Whether you need Language (SQL), the elegant--but to write database applications, perform administrative tasks, or generate reports, Learning SQL, Second Edition, will help you easily master all the SQL fundamentals. Each chapter presents a self-contained lesson on a key SQL concept or technique, with numerous illustrations and annotated examples. Exercises at the end of each chapter focused, and thoroughly comprehensive let you practice the skills you learn. With this reference for those who live in a deadlinebook, you will: Move quickly through SQL basics and learn several advanced features Use reference drills down and documents every SQL data statements to generate, manipulate, SQL command and how to use it in both and retrieve data Create database objects, such as tables, indexes, and constraints, using SQL Server) and open source SQL schema statements Learn how data sets interact with queries, and understand the importance of subqueries Convert and manipulate data with SQL's built-in functions, and use conditional logic in data statements Knowledge of SQL is a must for interacting with data. With Learning SQL, you'll quickly learn how to put the power and the leading commercial and open sources flexibility of this language to work. **Consulting in a Nutshell** "O'Reilly Media, Inc."

SQL in a Nutshell applies the eminently [imall.itead.cc](https://imall.itead.cc) **by guest**

useful "Nutshell" format to Structured Query complex--descriptive language that is used to SQL information, SQL in a Nutshell, Second create and manipulate large stores of data. For Edition will be the quick reference you'll SQL programmers, analysts, and database administrators, the new second edition of SQL in a Nutshell is the essential date language reference for the world's top SQL database products. SQL in a Nutshell is a lean, quickly without having to wade through a lot driven world.This invaluable desktop quick commercial (Oracle, DB2, and Microsoft implementations (PostgreSQL, and MySQL). It describes every command and reference and includes the command syntax (by vendor, if the syntax differs across implementations), a clear description, and practical examples that illustrate important concepts and uses. And it also explains how database product implement SQL. This wealth of information is packed into a succinct, comprehensive, and extraordinarily

**R In A Nutshell.pdf**

of no less than 4 different databases.When you need fast, accurate, detailed, and up-to-date reach for every time. SQL in a Nutshell is small enough to keep by your keyboard, and concise (as well as clearly organized) enough that you can look up the syntax you need of useless fluff. You won't want to work on a project involving SQL without it. *Quantum Mechanics in a Nutshell* Princeton University Press

easy-to-use format that covers the SQL syntax functions and how to modify or add to the output This third edition of Paul Murrell's classic book on using R for graphics represents a major update, with a complete overhaul in focus and scope. It focuses primarily on the two core graphics packages in R graphics and grid - and has a new section on integrating graphics. This section includes three new chapters: importing external images in to R; integrating the graphics and grid systems; and advanced SVG graphics. The emphasis in this third edition is on having the ability to produce detailed and customised graphics in a wide variety of formats, on being able to share and reuse those graphics, and on being able to integrate graphics from multiple systems. This book is aimed at all levels of R users. For people who are new to R, this book provides an overview of the graphics facilities, which is useful for understanding what to expect from R's graphics

they produce. For intermediate-level R users, this book provides all of the information necessary to perform sophisticated customizations of plots produced in R. For advanced R users, this book contains vital information for producing coherent, reusable, and extensible graphics functions. **R Markdown** Springer

In the fast-paced globalized markets of today's business world, Levin's witty guide will teach you what strategy is, how it works, and what you need to develop it. With the constant evolution of technological innovations, strategy development has never been more crucial. Levin has set Strategy in a Nutshell apart from other books on this subject with his time-tested advice drawn from years of trial and error. With minimal use of technical language, Levin has made strategy more accessible than ever; all you need is a basic background in accounting to reap this guide's rewards. Strategy in a Nutshell will keep you in tune with the market, so your business can continue running strong. Richard Levin is Professor emeritus at the University of North Carolina, Chapel Hill. He is also the author of Buy Low, Sell High, Collect Early & Pay Late and The Executive's Illustrated Primer of Long-Range Planning. Readers interested in related titles from Richard I. Levin will also want to see: Buy Low, Sell High, Collect Early and Pay Late (ISBN: 9781626549241 ). R in a Nutshell CRC Press

Details a variety of front-end technologies and techniques and reviews Web design fundamentals while explaining how to work with

HTML, graphics, and multimedia and interactive understanding of the fundamental forces. Yet until applications.

Condensed Matter in a Nutshell "O'Reilly Media, Inc."

"This book offers a hands-on introduction and teaching resource for students, users, and teachers of Qualitative Comparative Analysis (QCA; Ragin, 1987, 2000, 2008b). Given its superior ability to model certain aspects of complexity, QCA has made inroads into virtually every social science discipline and beyond. Software solutions for QCA have also been developing at a fast pace. This book seeks to reduce the time and effort required when we first encounter the logic of not just a new method but also new software. It offers a genuinely simple, intuitive, and hands-on resource for implementing the state-of-theart protocol of QCA using R, the most advanced software environment for QCA. Our book has an applied and practical focus"--

**Smarter Tomorrow** "O'Reilly Media, Inc." A concise, modern textbook on group theory written especially for physicists Although group theory is a mathematical subject, it is indispensable to many areas of modern theoretical physics, from atomic physics to condensed matter physics, particle physics to string theory. In particular, it is essential for an

now, what has been missing is a modern, accessible, and self-contained textbook on the subject written especially for physicists. Group Theory in a Nutshell for Physicists fills this gap, providing a user-friendly and classroom-tested text that focuses on those aspects of group theory physicists most need to know. From the basic intuitive notion of a group, A. Zee takes readers all the way up to how theories based on gauge groups could unify three of the four fundamental forces. He also includes a concise review of the linear algebra needed for group theory, making the book ideal for self-study. Provides physicists with a modern and accessible introduction to group theory Covers applications to various areas of physics, including field theory, particle physics, relativity, and much more Topics include finite group and character tables; real, pseudoreal, and complex representations; Weyl, Dirac, and Majorana equations; the expanding universe and group theory; grand unification; and much more The essential textbook for students and an invaluable resource for researchers Features a brief, self-contained treatment of linear algebra An online illustration package is available to professors Solutions manual (available only to professors)

*Learning SQL* O'Reilly Germany

'...a unique book, written by a unique GP. There is no-one better placed to pull together decades of learning and experience on how to achieve the greatest success in the general practice consultation. The relaxed pace of writing, the accessible examples, the clear narrative and the engaging anecdotes make

this a resource that it is accessible and useful to all who becomes and remains a source of satisfaction and seek to improve their clinical consulting skills.' Helen Stokes-Lampard, former Chair of the Royal College of General Practitioners This brand-new book aims to help GPs establish ways of thinking, talking and behaving in the consultation that are most *R in a Nutshell* "O'Reilly Media, Inc." likely to lead to good outcomes. It describes a simple three-part approach to the consultation' sessential task, which is to convert a patient' sproblem into a plan acceptable to both patient and doctor. It combines reader-friendly explanations, helpful illustrations and examples from everyday practice. Key features: Written by a respected GP, teacher, and author of the highly-regarded trilogy The Inner Consultation, The Inner Apprentice and The Inner Physician Gives GPs a framework for consulting that is easy to remember, comprehensive, adaptable, robust, exam-friendly and quickly becomes second nature Identifies and addresses key areas of anxiety for GP trainees and MRCGP candidates, including

' How do I complete in 10 minutes?', 'How do I gurus. Whether you're using Linux for deal with difficult patients?' and 'What do I do when it all goes pear-shaped and I don't know what to do?' Gives advice and practical suggestions for how to make the difficult transition from theory to practice, from reading about the consultation to actually doing it better in real life Consulting in a Nutshell will help GPs at every career stage – from medical student to CSA candidate to experienced practitioner – to analyse, develop and grow their personal consulting style. Coming at a time of profound change in primary care, it aims to ensure that seeing patients and having good consultations

fulfilment. The author: Roger Neighbour is a retired GP, former Convenor of the Panel of MRCGP Examiners, and past President, Royal College of General Practitioners, UK. Over the last few years, Linux has grown both as an operating system and a tool for personal and business use. Simultaneously becoming more user friendly and more powerful as a back-end system, Linux has achieved new plateaus: the newer filesystems have solidified, new commands and tools have appeared and become standard, and the desktop--including new desktop environments--have proved to be viable, stable, and readily accessible to even those who don't consider themselves computer personal software projects, for a small office or home office (often termed the SOHO environment), to provide services to a small group of colleagues, or to administer a site responsible for millions of email and web connections each day, you need quick access to information on a wide range of tools. This book covers all aspects of administering and making effective use of Linux systems. Among its topics are booting, package

management, and revision control. But foremost in Linux in a Nutshell are the utilities and commands that make Linux one of the most powerful and flexible systems available. Now in its fifth edition, Linux in a Nutshell brings users up-to-date with the current state of Linux. Considered by many to be the most complete and authoritative command reference for Linux available, the book covers all substantial user, programming, administration, and networking commands for the most common Linux distributions. Comprehensive but concise, the fifth edition has been updated to cover new features of major Linux distributions. Configuration information for the rapidly growing commercial network services and community update services is one of the subjects covered for the first time. But that's just the beginning. The book covers editors, shells, and LILO and GRUB boot options. There's also coverage of Apache, Samba, Postfix, sendmail, CVS, Subversion, Emacs, vi, sed, gawk, and much more. Everything that system administrators, developers, and power users need to know about Linux is referenced here, and they will turn to this book again and again. PHP in a Nutshell O'Reilly Media

This book introduces the main theoretical findings related to copulas and shows how statistical modeling easiest languages to learn and use for developing of multivariate continuous distributions using copulas dynamic web applications. The ease of can be carried out in the R statistical environment with the package copula (among others). Copulas are multivariate distribution functions with standard uniform univariate margins. They are increasingly applied to modeling dependence among random variables in fields such as risk management, actuarial science, insurance, finance, engineering, hydrology, climatology, and meteorology, to name a few. In the spirit of the Use R! series, each chapter combines key theoretical definitions or results with illustrations in R. documentation. Instead, it is designed to provide Aimed at statisticians, actuaries, risk managers, engineers and environmental scientists wanting to learn about the theory and practice of copula modeling using R without an overwhelming amount of mathematics, the book can also be used for teaching a course on copula modeling. *R in a nutshell* Princeton University Press Discusses how to install, run, and configure Windows XP for both the home and office, explaining how to connect to the Internet, design a LAN, and share drives and printers, and includes tips up the information you need quickly. Topics and troubleshooting techniques. R Graphics Cookbook "O'Reilly Media, Inc." Now installed on more than 20 million Internet domains around the world, PHP is an undisputed leader in web programming languages. Database connectivity, powerful extensions, and rich object-orientation are all reasons for its popularity, but nearly everyone

would agree that, above all, PHP is one of the development and simplicity of PHP, combined with a large community and expansive repository and magnetism. of open source PHP libraries, make it a favorite of Higher-Order Thinking Skills "O'Reilly web designers and developers worldwide. PHP in Media, Inc." a Nutshell is a complete reference to the core of the language as well as the most popular PHP extensions. This book doesn't try to compete with or replace the widely available online depth and breadth that can't be found elsewhere. PHP in a Nutshell provides the maximum information density on PHP, without all the fluff and extras that get in the way. The topic grouping, tips, and examples in this book complement the online guide and make this an essential reference for every PHP programmer. This book focuses on the functions commonly used by a majority of developers, so you can look (and the many libraries used with it) in an include: Object-oriented PHP Networking String live in a deadline-driven world and need the manipulation Working with files Database interaction XML Multimedia creation Mathematics Whether you're just getting started or have years of experience in PHP development, PHP in a Nutshell is a valuable addition to your desk library.

Inclusive Teaching in a Nutshell CRC Press

An introduction to the area of condensed matter in a nutshell. This textbook covers the standard topics, including crystal structures, energy bands, phonons, optical properties, ferroelectricity, superconductivity,

To-the-point, authoritative, no-nonsense solutions have always been a trademark of O'Reilly books. The In a Nutshell books have earned a solid reputation in the field as the well-thumbed references that sit beside the knowledgeable developer's keyboard. C++ in a Nutshell lives up to the In a Nutshell promise. C++ in a Nutshell is a lean, focused reference that offers practical examples for the most important, most often used, aspects of C++.C++ in a Nutshell packs an enormous amount of information on  $C_{++}$ indispensable quick reference for those who facts but not the frills.The book's language reference is organized first by topic, followed by an alphabetical reference to the language's keywords, complete with syntax summaries and pointers to the topic references. The library reference is organized by header file, and each library chapter and class declaration presents the classes and types in alphabetical order, for easy lookup. Cross-references link related methods, classes, and other key features. This is an ideal resource for students as well as professional programmers.When you're programming, you need answers to questions about language syntax or parameters required by library routines quickly. What, for example, is the C++ syntax to define an alias for a namespace? Just how do you create and use an iterator to work with the contents of a standard library container? C++ in a Nutshell is a concise desktop reference that answers these questions, putting the full power of this flexible, adaptable (but somewhat difficult to master) language at every C++ programmer's fingertips.